## ©Instructions for filling Form 10BD – Part-B Details of donors and donation CSV Template

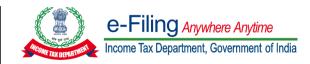

### Field Instructions to fill up CSV Template

These instructions are guidelines to help the taxpayers for filling the particulars in CSV template in Part-B Details of donors and donation relevant to the Financial Year. Ensure to provide the data as per below instructions and in the correct schema only to avoid rejections during processing. The instructions are to be read in conjunction with the set of instructions provided in the Form 10BD "Statement of particulars to be filed by reporting person u/s 80G(5)/35(1A)(i)" instruction page.

In case of any doubt, please refer to relevant provisions of the Income-Tax Act, 1961 and Income Tax Rules, 1962.

Start by downloading a fresh CSV Template for uploading transaction wise "Part-B Details of donors and donation". Please note that the file size cannot be more than 50 MB.

| Field Name                                                                                                    | Instruction                                                                                                    | Mandatory<br>filed<br>(Yes/No)         | Length of the character    |
|----------------------------------------------------------------------------------------------------|----------------------------------------------------------------------------------------------------|----------------------------------------|----------------------------|
| Sl. No.                                                                                                    | Enter the serial number                                                                                                    | Yes                                    | Numeric, Non-<br>Negative  |
| Pre- Acknowledgement Number (if generated through e-Filing portal – Applicable only for Original filing) / Acknowledgement Number (Applicable for Revised filing) | Enter the Pre-Acknowledgement number generated through e-Filing portal and quoted on the receipt issued to donor at the time of receipt of donation. If no Pre-Acknowledgment has been generated the field can be left blank.  In case form type is "Revised" then it's mandatory to provide the ARN of original 10BE which is to be revised. | No<br>(Original) /<br>Yes<br>(Revised) | Max 21 Characters          |
| ID Code                                                                                                    | Select the ID Code from the dropdown. It's required to provide either of PAN/Aadhaar of donor. If both are not available, only then provide other ID Code.                                                                                                    | Yes                                    | Refer Annexure-I<br>Table  |
| Unique<br>Identification<br>Number                                                                                                    | Enter the Unique Identification Number                                                                                                    | Yes                                    | Maximum 75<br>Characters   |
| Section Code                                                                                                    | Select the Section Code from the Dropdown                                                                                                    | Yes                                    | Refer Annexure-II<br>Table |
| Unique<br>Registration<br>Number (URN)                                                                                                    | Enter the Unique Registration<br>Number issued under the applicable<br>Section Code                                                                                                    | Yes                                    | Maximum 100 characters     |

| Date of Issuance<br>of Unique<br>Registration<br>Number       | Enter the date of Issuance of Unique<br>Registration Number (Cannot be a<br>future date) | Yes | Enter date in MM-<br>DD-YYYY format                    |
|---------------------------------------------------------------|------------------------------------------------------------------------------------------|-----|--------------------------------------------------------|
| Name of donor                                                 | Enter the Name of Donor                                                                  | Yes | Maximum 250<br>Characters                              |
| Address of donor                                              | Enter Address of the donor                                                               | No  | Maximum 400 characters                                 |
| Donation Type                                                 | Select the donation type from the dropdown                                               | Yes | Refer Annexure-III<br>Table                            |
| Mode of receipt                                               | Select the Mode of receipt from the dropdown                                             | Yes | Refer Annexure-IV<br>Table                             |
| Amount of donation (Indian rupees)                            | Enter the amount of donation received in INR                                             | Yes | Maximum 14<br>characters,<br>Numeric, Non-<br>Negative |
| Revise/Delete<br>(Applicable if<br>form type is<br>"Revised") | Select from the dropdown "Revise/Delete"                                                 | Yes | Select from the<br>dropdown<br>"Revise/Delete"         |

 $<sup>{}^{*}\</sup>mbox{If any one field is entered then all other fields of that row shall be mandatory.}$ 

### **Annexures**

### Annexure I:

# 1D Code 01-Permanent Account Number 02-Aadhaar Number 03-Tax Identification Number 04-Passport number 05-Elector's photo identity number 06-Driving License number 07-Ration card number

### **Annexure II:**

| Section Code          |       |
|-----------------------|-------|
| a) Section 80G        | W. 16 |
| b) Section 35(1)(iia) |       |
| c) Section 35(1)(ii)  | 10.1  |
| d) Section 35(1)(iii) |       |

#### **Annexure III:**

| <b>Donation Type</b> |           |
|----------------------|-----------|
| a) Corpus            | 18 19 110 |
| b) Specific grant    | H12- 2.   |
| c) Others            | 177       |

### **Annexure IV:**

| моде от гесеірт                                          |  |
|----------------------------------------------------------|--|
| a) Cash                                                  |  |
| b) Kind                                                  |  |
| c) Electronic modes including account payee cheque/draft |  |
| d) Others                                                |  |